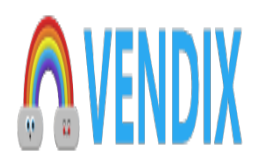

## **Curso Windows 10 Grátis**

**Contact: Luis Rigo Email: sac@luisrigo.com [https://www.vendix.pt/servicos/tecnicos/curso-windows-10-gratis\\_i90](https://www.vendix.pt/servicos/tecnicos/curso-windows-10-gratis_i90)**

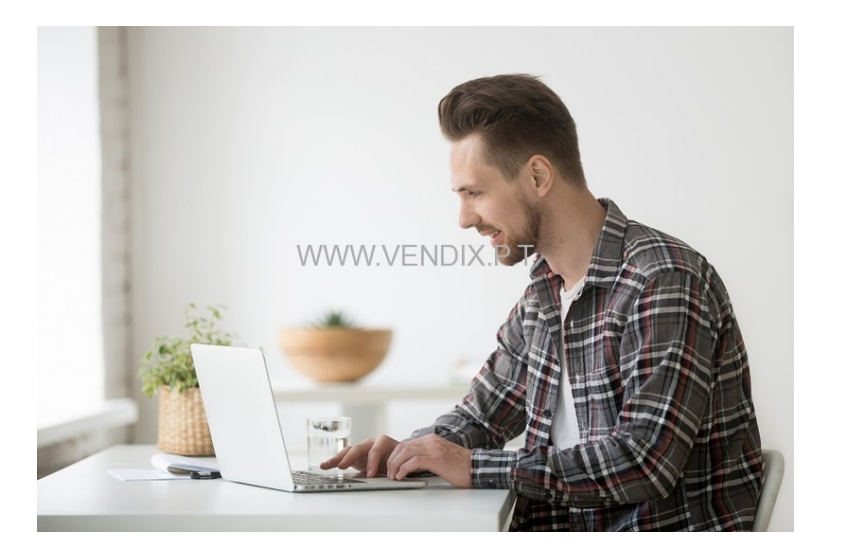

Address: **Https://www.udemy.com/course/como-usar-**Price: **1.00 Euro €**

## OFERTA POR TEMPO LIMITADO

O que você acha de aprender a usar o computador corretamente, com recursos para otimizar o seu tempo.

Vou te contar um segredo... trabalho na área de informatica a muito tempo e somente conheçendo bem o software que você utiliza no seu dia-a-dia para poder ganhar tempo nas suas atividades.

Por isso, estou convidando você para fazer parte do GRUPO de alunos que já estão trabalhando de forma mais rapida e eficas.

Venha conhecer o curso de Windows 10 100% gratuito.

Aproveite a oferta valida até 23 de janeiro de 2021.

Acesse pelo link: https://www.udemy.com/course/como-usar-o-windows-10-no-trabalho/?cou ponCode=JANEIRO2021

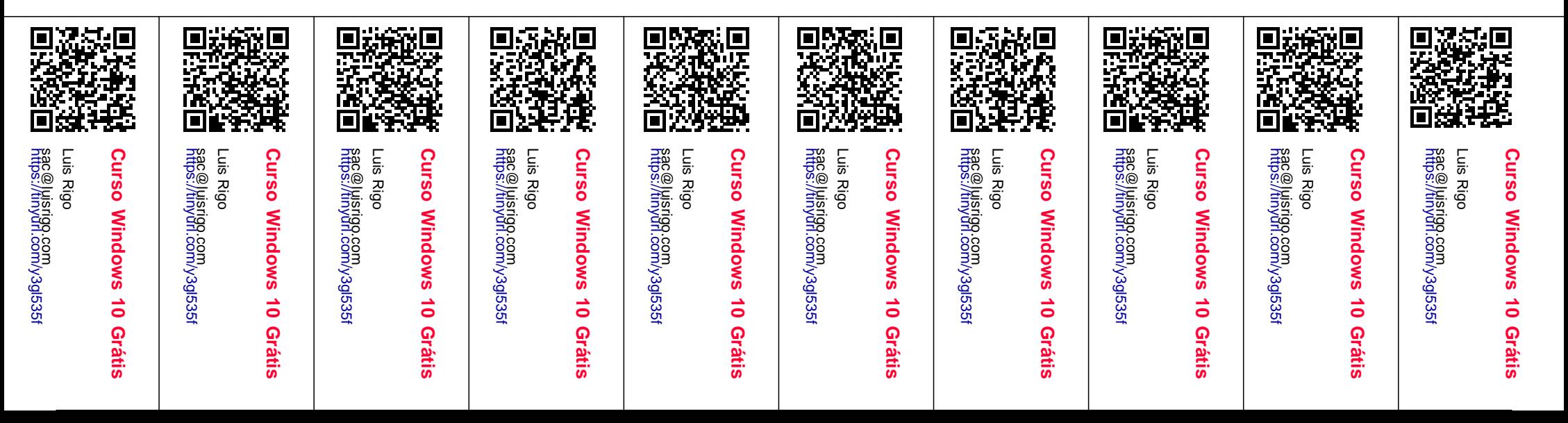